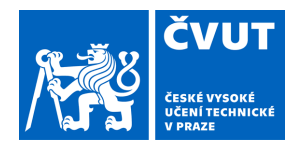

# ZADÁNÍ BAKALÁŘSKÉ PRÁCE

#### **I. OSOBNÍ A STUDIJNÍ ÚDAJE**

Příjmení: **Nguyen** Jméno: **Thu** Osobní číslo: **486483** 

Fakulta/ústav: **Fakulta elektrotechnická** 

Zadávající katedra/ústav: **Katedra počítačů** 

Studijní program: **Softwarové inženýrství a technologie** 

#### **II. ÚDAJE K BAKALÁŘSKÉ PRÁCI**

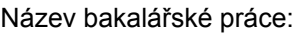

#### **Vytvoření chatbota pro pomoc s poskytování první pomoci**

Název bakalářské práce anglicky:

#### **Implementation of a chatbot for helping with providing first aid**

Pokyny pro vypracování:

Seznamte se s problematikou chatbotů a navrhněte chatbota, který bude sloužit jako pomocník při poskytování první pomocí. Komunikace s chatbotem bude fungovat na podobném základě, jako při volání záchranné služby, kdy se formou otázek a odpovědí řeší konkrétní situace, a navrhuje postup poskytování první pomoci. Postupujte následujícím způsobem: 1) Seznamte se s historií a aktuálním stavem chatbotů a jejich používání.

2) Seznamte se s fungováním chatbota na platformě IBM Watson tak, abyste jej mohla později využít pro svou práci.

3) Analyzujte oblast první pomoci a identifikujte (vyberte), po dohodě s vedoucím práce, situace, v rámci kterých lze při poskytování první pomoci využít chatbota, bez nutnosti volat záchrannou službu.

4) Pro uvedené situace vytvořte chatbota na platformě IBM Watson.

5) Funkčnost, s ohledem na implementované situace, ověřte ve formě uživatelských testů.

Seznam doporučené literatury:

1. Nejčastější úrazy: Odřeniny, Vymknutí, Zlomenina, Popálenina, Krvácení, Šok 2. 3 publikace: Galitsky, Boris. Chatbot Components and Architectures. https://doi.org/10.1007/978-3-030-04299-8\_2.

2. TURING, A. M. I.-COMPUTING MACHINERY AND INTELLIGENCE. Mind. 1950, ročník LIX, č. 236, s. 433-460. ISSN 0026-4423. Dostupné na DOI 10.1093/mind/LIX.236.433.

https://doi.org/10.1093/mind/LIX.236.433.

3. Weizenbaum, Joseph. ELIZA—a computer program for the study of natural

language communication between man and machine. Communications of the

ACM. ročník 9, č. 1, s. 36-45. ISSN 00010782. Dostupné na DOI 10.1145/365153.365168.

Jméno a pracoviště vedoucí(ho) bakalářské práce:

**Ing. Pavel Šedek katedra ekonomiky, manažerství a humanitních věd FEL** 

Jméno a pracoviště druhé(ho) vedoucí(ho) nebo konzultanta(ky) bakalářské práce:

Datum zadání bakalářské práce: **02.02.2022** Termín odevzdání bakalářské práce: \_\_\_\_\_\_\_\_\_\_\_\_\_

Platnost zadání bakalářské práce: **30.09.2023** 

podpis vedoucí(ho) práce

\_\_\_\_\_\_\_\_\_\_\_\_\_\_\_\_\_\_\_\_\_\_\_\_\_\_\_ \_\_\_\_\_\_\_\_\_\_\_\_\_\_\_\_\_\_\_\_\_\_\_\_\_\_\_ \_\_\_\_\_\_\_\_\_\_\_\_\_\_\_\_\_\_\_\_\_\_\_\_\_\_\_ Ing. Pavel Šedek podpis vedoucí(ho) ústavu/katedry

prof. Mgr. Petr Páta, Ph.D. podpis děkana(ky)

## **III. PŘEVZETÍ ZADÁNÍ**

Studentka bere na vědomí, že je povinna vypracovat bakalářskou práci samostatně, bez cizí pomoci, s výjimkou poskytnutých konzultací. Seznam použité literatury, jiných pramenů a jmen konzultantů je třeba uvést v bakalářské práci.

> . Datum převzetí zadání Podpis studentky podpis studentky

České vysoké učení technické v Praze

Fakulta elektrotechnická

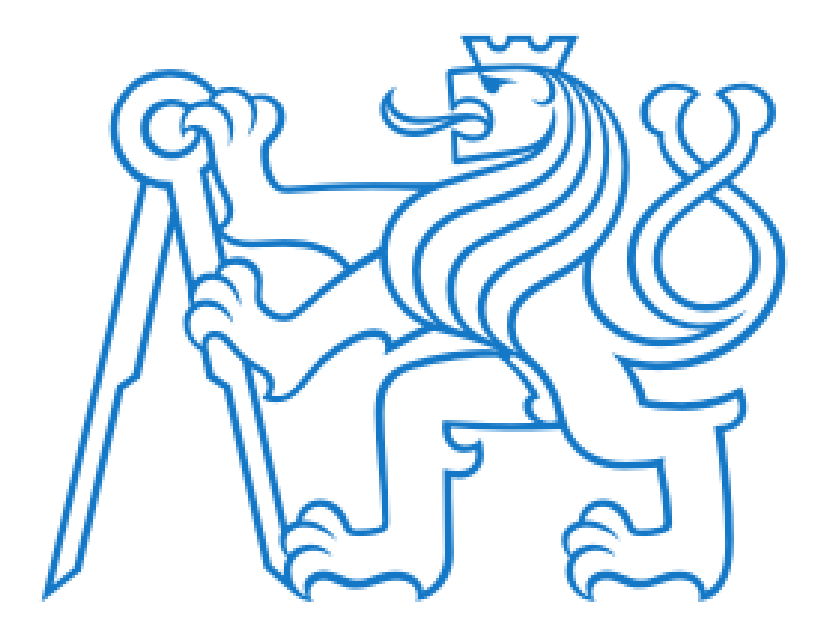

# Vytvoření chatbota pro pomoc s poskytování

## první pomoci

## Bakalářská práce

Vypracovala: Nguyen Thu

Vedoucí práce: Ing. Pavel Šedek

2023

#### Čestné prohlášení

Prohlašuji, že jsem svou bakalářskou práci vypracovala samostatně a použila jsem k tomu pouze zdroje uvedené na konci práce, a to v souladu s Metodickým pokynem o etické přípravě vysokoškolských závěrečných prací.

Nemám žádný důvod proti užívání tohoto díla ve smyslu § 60 Zákona č.121/2000 Sb., o právu autorském a o právech souvisejících s právem autorským.

V Praze dne: ........................

………………………………

Nguyen Thu

Poděkování

Chci poděkovat Ing. Pavlu Šedkovi za vedení mé bakalářské práce a konzultace. Dále chci poděkovat přátelům a rodině za psychickou podporu.

……...........................

Nguyen Thu

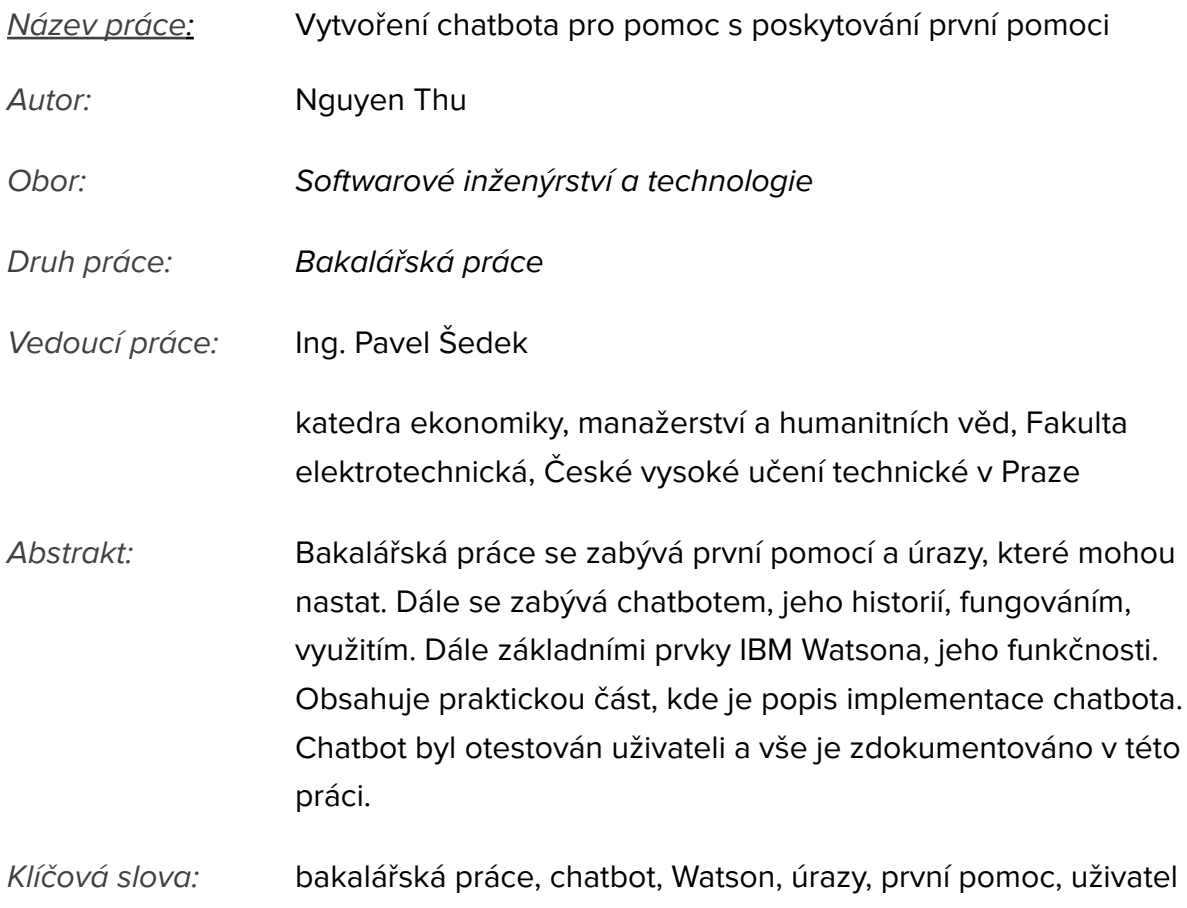

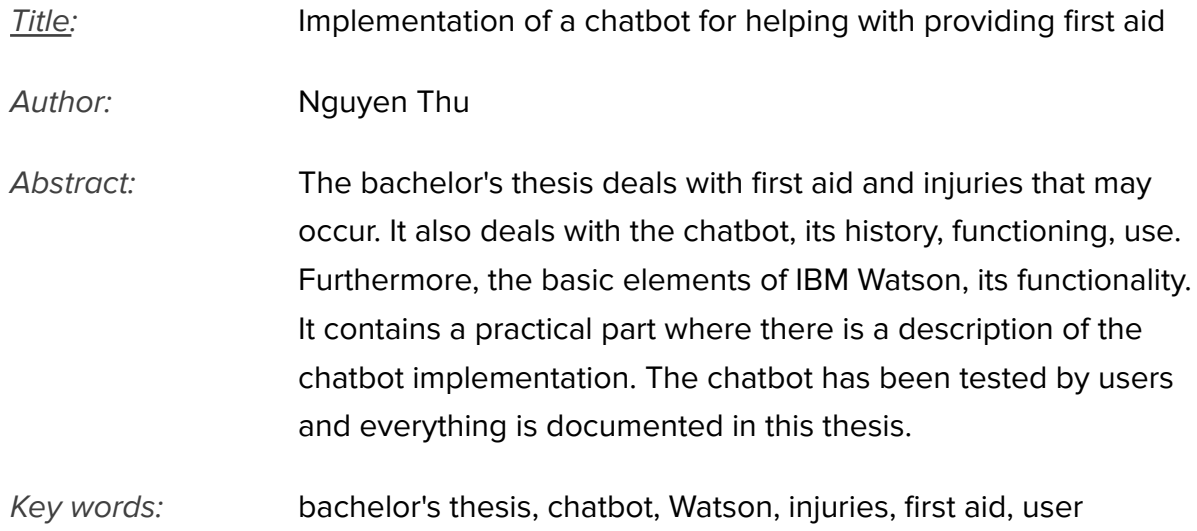

# Obsah:

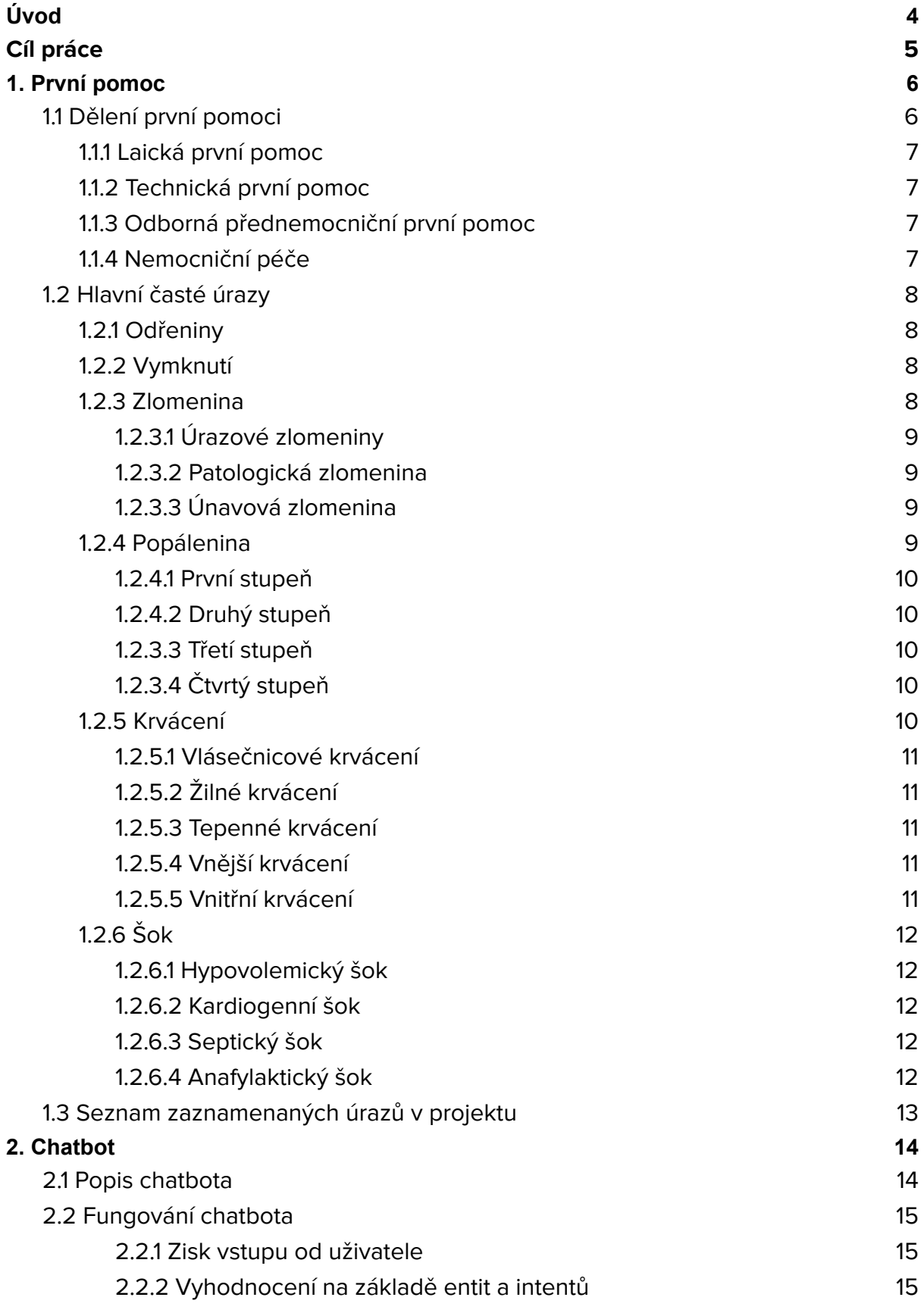

1

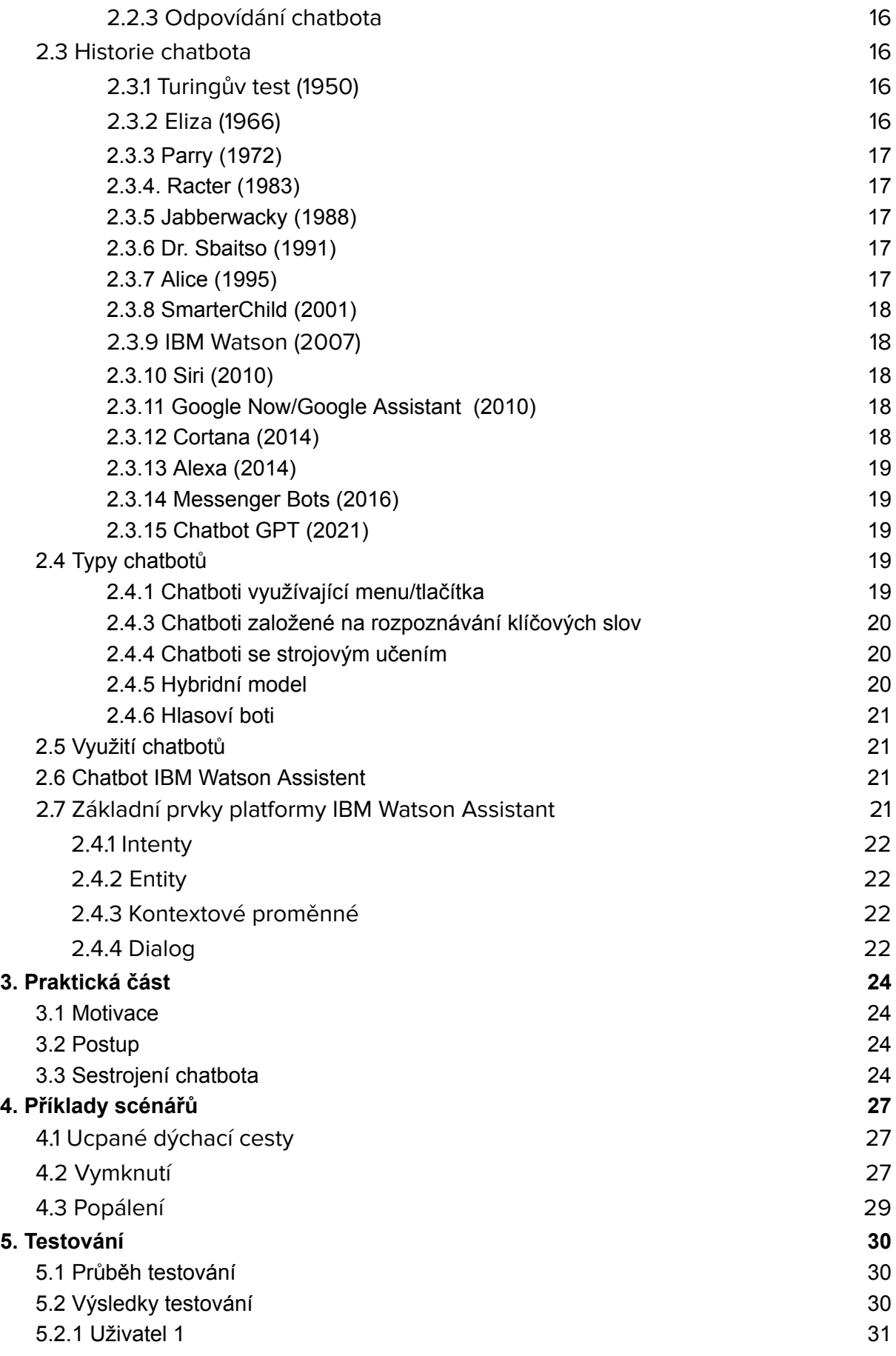

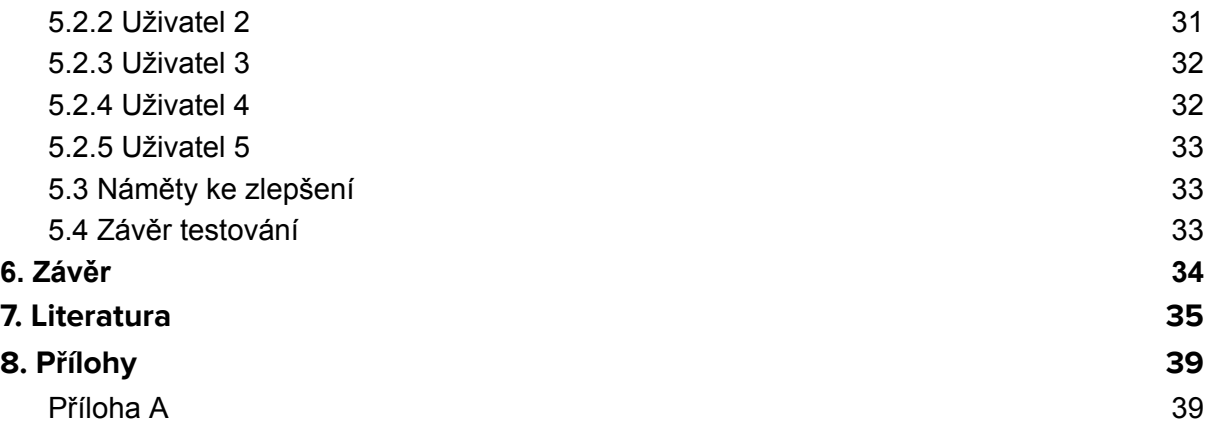

# <span id="page-10-0"></span>**Úvod**

Umět poskytnout první pomoc je v dnešní době velice důležité. Nikdy nevíte, co vás potká. Ať budete potřebovat pomoci sobě, někomu blízkému, či kolemjdoucímu, kterého postihne úraz. I přes všechny výhody znalostí poskytování první pomoci, ne každý umí první pomoc poskytnout. První pomoc má povinnost poskytnout každý občan, který prošel kurzem první pomoci a neohrozilo by to jeho zdraví. Tento kurz většinou mají žáci autoškol, či lékařských škol.

Ten, kdo neumí poskytovat první pomoc, tak může použít mého chatbota, který s uživatelem absolvuje úvodní rozhovor, kdy chatbot vyhodnotí všechna zranění a jejich priority. Následně chatbot bude dávat uživateli instrukce, jak postupovat při ošetřování postiženého.

Chatboti jsou v dnešní době velmi rozšíření a populární. Využívají se v mnoha odvětví. Chatboti dokáží komunikovat a tím nahradit i lidskou složku komunikace. Používají se nejvíce v obchodní složce průmyslu. Například v různých e-shopech chatbot komunikuje se zákazníkem, kdy mu pomáhá s výběrem správného výrobku, či pomáhá s poskytováním informací o objednávkách.

Důvodem proč jsem si pro svoji práci vybrala chatbota je, že dokáže částečně nahradit lidskou komunikaci. Pro první pomoc chatbot může dočasně zastoupit záchrannou službu. Často se stává, že linka záchranné služby je obsazená, a proto chatbot může pomoci při nepřítomnosti operátora záchranné služby, či v případech drobných zranění, či menších nehod, kdy není potřeba záchrannou službu volat. Chatbota lze použít i pro vzdělávací účely, kdy si uživatel vyzkouší a naučí základy první pomoci při běžných poraněních. [26]

# <span id="page-11-0"></span>**Cíl práce**

Hlavním cílem této práce je analýza běžných situací, kdy by mohlo dojít ke zraněním. Následně vytvoření chatbota pro poskytování první pomoci. Záchranná služba není vždy ihned dostupná na lince, a proto chatbot může dočasně zastoupit záchrannou službu, ale nenahrazuje ji. Chatbot rychle identifikuje a vyhodnotí daná zranění a řekne, jak postiženému pomoci. Zranění se ošetřují podle priorit, aby nedošlo k většímu poškození postiženého. Chatbot bude moci také vyhodnocovat situace, kdy bude uživatel komunikovat nesmyslně a snažit se, aby uživatel odpovídal správně na dané otázky. Na konci každého rozhovoru bude soubor s vyhodnocením zranění postiženého. Soubor může pomoci záchranné službě při dalším postupu ošetření postiženého.

Dalším cílem práce je možnost seznámit uživatele s komunikací s chatbotem a možností se seznámit s poskytováním první pomoci. Uživatel si může natrénovat situace z běžného života, kdy je potřeba poskytnout první pomoc.

# <span id="page-12-0"></span>**1. První pomoc**

První pomoc je soubor jednoduchých úkonů, které se provádí při ohrožení života, či zdraví. [1] První pomoc je většinou prováděna před příjezdem Zdravotnické záchranné služby nebo jiného kvalifikovaného odborníka. Cílem první pomoci je zachránit život postiženému, či zabránit zhoršení zdravotnímu stavu. Dále zajistit případnou odbornou pomoc. [2]

První pomoc má povinnost vykonat každý občan České republiky, pokud tím neohrozí své zdraví. Pokud občan neposkytne první pomoc, pokud by mohl, tak se dopouští trestného činu. Příkladem může být ujetí z místa nehody, či odejití od raněného.

V této kapitole popíši základní dělení první pomoci a a časté úrazy. U úrazů popíši důvody zranění a u většiny i postup jejich ošetření.

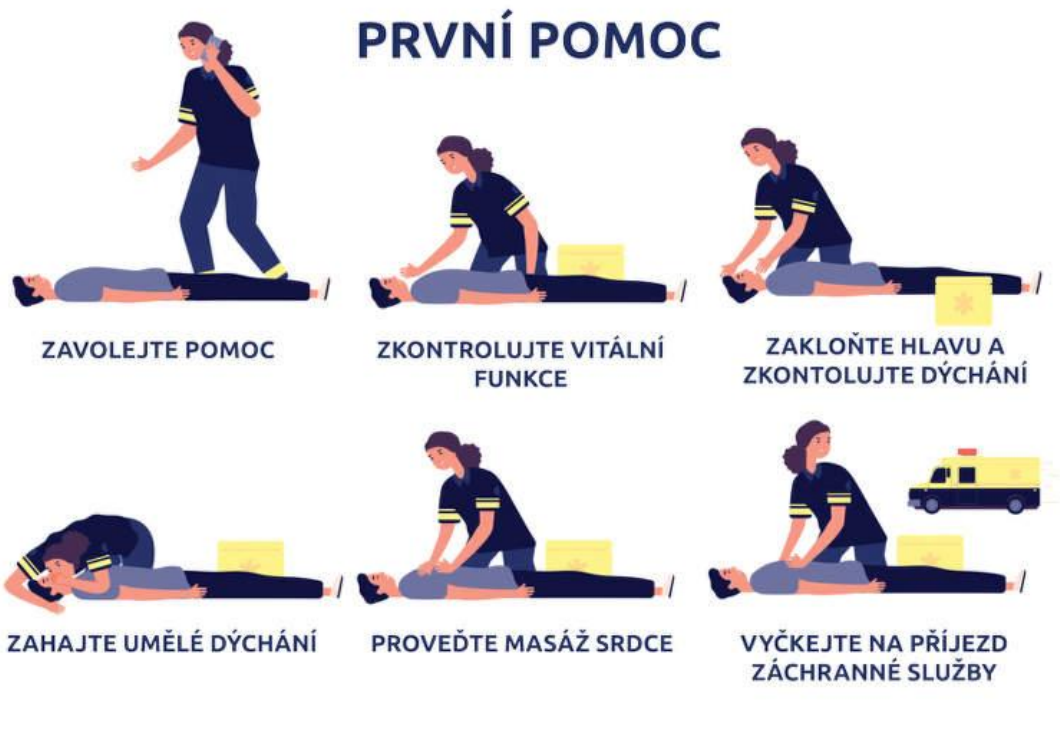

První pomoc [19]

## <span id="page-12-1"></span>**1.1 Dělení první pomoci**

Rozlišujeme několik druhů první pomoci: [1]

#### **1.1.1 Laická první pomoc**

<span id="page-13-0"></span>Laická první pomoc je soubor základních opatření, která lze provést laikem, který nemá žádné speciální vzdělání a vybavení. Většinou v lepších případech stačí obyčejná lékárnička. Úkolem laické první pomoci je zajistit zachování základních životních funkcí postiženého, aby nedošlo ke zhoršení jeho stavu a zajistit jeho bezpečí. Do laické první pomoci spadá zavolání zdravotnické záchranné služby a následná péče až do příjezdu záchranné služby. Občas se může stát, že dojde k improvizovanému transportu. [1]

## **1.1.2 Technická první pomoc**

<span id="page-13-1"></span>Technickou první pomoc zajišťují specializované týmy. Může jít např. o hasiče, horskou službu. Tyto týmy jsou již vycvičené na různé krizové situace. Týmy mají za úkol vyprostit zraněného a dopravit ho na bezpečné místo, kde případně ošetří zraněného. I laik může poskytnout technickou první pomoc v případě, že nedojde k ohrožení jeho života. Může jít o uhašení ohně, vypnutí plynu nebo elektřiny, vyproštění a přesun postiženého z místa ohrožující jeho život, vyvětrání v případě otravy nedýchatelnými, či jedovatelnými plyny v uzavřeném prostoru. [1]

## **1.1.3 Odborná přednemocniční první pomoc**

<span id="page-13-2"></span>Odbornou přednemocniční první pomoc provádí specializovaný zdravotnický personál. Většinou se jedná o lékaře, zdravotní sestry a zdravotní záchranáře. Tento zdravotnický personál má oprávnění diagnostikovat, identifikovat a podávat léčiva. Mohou také zachraňovat životy pomocí speciálních zdravotnických přístrojů. [1]

## **1.1.4 Nemocniční péče**

<span id="page-13-3"></span>Do nemocniční péče patří oddělení např.: JIP (jednotka intenzivní péče) a ARO (anesteziologicko-resuscitační oddělení). V těchto odděleních pracuje specializovaný zdravotnický personál a mají za úkol, aby se stav pacienta vyléčil, nebo alespoň zlepšil. [1]

## <span id="page-14-0"></span>**1.2 Hlavní časté úrazy**

Na základě vlastních zkušeností s úrazy jsem vybrala několik nejčastějších.

#### **1.2.1 Odřeniny**

<span id="page-14-1"></span>Odřenina vzniká nejčastěji při pádu, při sportovních aktivitách, ale i při normální chůzi. Nejčastější příčinou je otření o vozovku, při níž dojde k poškození povrchové části kůže. Většinou nedochází ke krvácení, nebo jen k minimálnímu krvácení, které je lehce zastavitelné. Zraněná část bývá bolestivá, protože došlo k poškození nervových částí. Při ošetření odřeniny je potřeba postižené místo nejprve očistit od štěrku, kamínků a nečistot. Cizí tělesa v odřenině můžeme odstranit omytím vodou a mýdlem postižené místo. Ideálně použijeme tekuté neutrální mýdlo. Případně pro odstranění nečistot můžeme také použít měkký kartáček. Snažíme se hlavně všechny nečistoty dostat pryč, aby nedošlo ke komplikacím, aby se rána rychle zahojila. Nakonec je potřeba postižené místo vydezinfikovat. Některé dezinfekce v sobě mají jód, těmto dezinfekcím by se měli vyhnout lidé, kteří mají na jód alergii. Pokud je odřenina malá, tak se dobře hojí na vzduchu. Proto odřeninu nijak nemažeme mastmi a nezasypáváme je, a pokud to není nutné, tak je ani nezakrýváme. Na konec se vytvoří strup, který ránu chrání a pod ním se vytvoří nová pokožka. Strup nestrháváme. [3]

#### **1.2.2 Vymknutí**

<span id="page-14-2"></span>Vymknutí kloubu často dochází při pádu, či při sportu. Nejčastěji dochází vymknutí kloubu na končetinách. Vymknutí je většinou bolestivé a nepříjemné. Kloub se skládá z dvou nebo více kusy kostních kloubních ploch, které na sebe naléhají. Při vymknutí dojde ke krátkodobému, nebo dlouhodobějšímu narušení naléhání těchto ploch.[4] Poraněný kloub můžeme zafixovat pružným obinadlem, aby nedošlo ještě k většímu poškození a necháme kloub zahojit.

#### **1.2.3 Zlomenina**

<span id="page-14-3"></span>Zlomenina vzniká následkem úrazu. Nejčastěji k nim dochází po pádu a při sportu. Mohou však vzniknout i po vytvoření i malého tlaku na kost. Tyto zlomeniny nazýváme patologickými zlomeninami a vznikají onemocněním jako je osteoporóza, či rakovina.

Pokud dojde ke zlomenině, tak s postiženým hýbeme co nejméně. Nesnažíme se zlomeninu fixovat, či rovnat. Jestliže dojde ke krvácení, snažíme se krvácení zastavit. Můžeme použít čistou tkaninu, nebo tlakový obvaz. Nakonec je potřeba postiženého transportovat do nemocnice. [5]

## 1.2.3.1 Úrazové zlomeniny

<span id="page-15-0"></span>Úrazové zlomeniny vznikají při úrazu, sportu, či nějaké nehodě. Vznikají často neopatrností, či cizím zaviněním. [5]

## 1.2.3.2 Patologická zlomenina

<span id="page-15-1"></span>Patologické zlomeniny vznikají kvůli onemocnění. K těmto zlomeninám dochází po vytvoření i minimálního tlaku na kost.

Nejčastějším onemocněním, kdy se lámou kosti je osteoporóza. Při osteoporóze dochází k ztrátě vápníku v kostech. Kost se stává křehčí, a proto se lehce láme. Dalším důvodem může být nedostatek vitamínu D, což je onemocnění křivice. Pagetova choroba také způsobuje lámání kostí. Kosti se deformují. Jsou větší a křehčí. [5]

#### 1.2.3.3 Únavová zlomenina

<span id="page-15-2"></span>Únavová zlomenina nastane většinou najednou po opakované a namáhavé činnosti. K této zlomenině často dochází při namáhavém sportu. [5]

## **1.2.4 Popálenina**

<span id="page-15-3"></span>Popálenina může vzniknout po styku s ohněm, vařící vodou, elektřinou, třením, či ozářením. Pro ošetření popáleného místa je potřeba toto místo chladit. Popálené místo chladíme dokud se nedostaví úleva. Pokud se objeví puchýře na kůži, tak je nepropichujeme, ale přelepíme hydrogelovou náplastí. Rozlišujeme čtyři stupně popálenin podle závažnosti popálení. [6]

#### 1.2.4.1 První stupeň

<span id="page-16-0"></span>Popálenina prvního stupně je nejnižším stupněm popálení a není až tolik závažná. Popálené místo je bolestivé, avšak po několika dnech se pokožka zregeneruje. K popálení prvního stupně může dojít například po spálení sluncem. [6]

## 1.2.4.2 Druhý stupeň

<span id="page-16-1"></span>U popáleniny druhého stupně je kůže poškozená více. Hojení trvá proto déle. Tento stupeň můžeme rozdělit na dvě skupiny podle toho, jestli je poškozená jen vrchní část kůže, či jestli je poškození kůže hlubší.

Pokud je poškozená jen svrchní část kůže, tak se na místě vytvoří puchýř s plazmou, což je průhledná tekutina. Hojení trvá většinou dva až tři týdny. Po zahojení na místě popáleniny nebývá jizva.

Pokud poškození zasahuje do hlubší vrstvy kůže, tak dochází k delšímu hojení. Hojení může trvat tři až šest týdnů. Na místě popálení bývá kůže výrazně červená až bělavá. Na místě popálení vznikne hluboký puchýř naplněný tekutinou. Hojení trvá déle, většinou tři až šest týdnů. K tomuto popálení může dojít po styku s ohněm.[6]

#### 1.2.3.3 Třetí stupeň

<span id="page-16-2"></span>U popáleniny třetího stupně je závažnější. Tyto popáleniny požadují lékařské ošetření. Po popálení dochází k poškození kapilár, nervových zakončení, proto tyto popáleniny již nebolí. Kůže bývá bílá až šedá. [6]

## 1.2.3.4 Čtvrtý stupeň

<span id="page-16-3"></span>U popáleniny čtvrtého stupně dochází k poškození celé kůže, podkožních tkání, svalů a také kostí. [6]

#### **1.2.5 Krvácení**

<span id="page-16-4"></span>Ke krvácení dochází po poranění, kdy dojde k úniku krve z cévního systému. Krvácení dělíme podle druhu poškozených cév na vlásečnicové, žilné a tepenné. Dále krvácení dělíme na vnější a vnitřní. [7]

#### 1.2.5.1 Vlásečnicové krvácení

<span id="page-17-0"></span>Vlásečnicové krvácení bývá mírné a obvykle po nějaké chvilce samo ustane. Může k němu dojít při každodenních běžných činnostech. Poškození kůže je jen povrchové například u odřenin. [7] U tohoto krvácení stačí ránu omýt a vydesinfikovat. Případně přiložit náplast či obvaz. [8]

## 1.2.5.2 Žilné krvácení

<span id="page-17-1"></span>Žilné krvácení je větší. Z rány volně vytéká tmavě červená krev. [7] Pro ošetření můžeme použít tlakový obvaz. Místo rány stahujeme. Přidáváme další vrstvy obvazu v případě, že krev začne prosakovat. První vrstvu obvazu nikdy neodstraňujeme. Pacienta uvedeme do nehybné polohy a pokud je rána na horní končetině, tak ruku zavěsíme do troicípého šátku. [8]

#### 1.2.5.3 Tepenné krvácení

<span id="page-17-2"></span>Tepenné krvácení je největší. Krev je červená a vystřikuje z rány. Pokud se krvácení nezastaví, může dojít k vykrvácení. [7] Krvácení můžeme zastavit stiskem na poraněnou tepnu přímo v ráně. Zastavit krvácení pomocí tlakového obvazu, nebo pomocí škrtidla. [8]

#### 1.2.5.4 Vnější krvácení

<span id="page-17-3"></span>Vnější krvácení můžeme zastavit tlakem v ráně nebo tlakovým obvazem. [7]

#### 1.2.5.5 Vnitřní krvácení

<span id="page-17-4"></span>Pokud se krvácení samo nezastaví, tak je nutná operace postiženého místa. [7]

## **1.2.6 Šok**

<span id="page-18-0"></span>Při šoku dochází k nedostatku kyslíku a živin. Většinou příčinou vnitřního krvácení. Postižený je malátný a může ztratit vědomí. Bývá bledý a se studeným potem. Je dehydratovaný a při podání tekutin často zvrací.

První pomocí je uložení postiženého do protišokové polohy. Ideálně postiženého uložíme na nepromokavou podložku v leže. Pokusíme se zastavit případná krvácení, zavoláme záchrannou službu. U postiženého hlavně sledujeme tep a stav vědomí. Postiženému se nesmí podávat žádné jídlo, léky a ani nápoje. Existují čtyři základní formy šoku. Tím jsou hypovolemický šok, kardiogenní šok, septický šok, anafylaktický šok. [9]

## 1.2.6.1 Hypovolemický šok

<span id="page-18-1"></span>U hypovolemického šoku dochází ke snížení průtoku krve v cévách. Příčinou může být krvácení, ať už vnitřní nebo vnější a nebo nedostatek tekutin. [9]

1.2.6.2 Kardiogenní šok

<span id="page-18-2"></span>U kardiogenního šoku nedochází k okysličování těla, kvůli nedostatku krve pumpujícího přes srdce. [9]

#### 1.2.6.3 Septický šok

<span id="page-18-3"></span>K septickému šoku dochází když se infekce dostane do krevního řečiště, a tak se roznáší do zbytku těla. [9]

#### 1.2.6.4 Anafylaktický šok

<span id="page-18-4"></span>Anafylaktický šok je nejsilnější forma alergické reakce. Příčiny alergie jsou různé. [9]

## <span id="page-19-0"></span>**1.3 Seznam zaznamenaných úrazů v projektu**

Tento seznam představuje všechny úrazy, na které můj chatbot dokáže odpovídat a radit, jak při úrazu postupovat. Vybrala jsem úrazy, kde není potřeba volat záchrannou službu a úrazy, které je potřeba ošetřit před příjezdem záchranné služby.

- 1. Odřeniny
- 2. Krvácení
- 3. Poranění hlavy
- 4. Poranění páteře
- 5. Bezvědomí
- 6. Zlomenina
- 7. Vymknutí
- 8. Popálenina
- 9. Opařenina
- 10. Alergická reakce
- 11. Hmyzí bodnutí
- 12. Hadí uštknutí
- 13. Ucpání dýchacích cest
- 14. Šok
- 15. Náhlé příhody srdeční
- 16. Náhlé příhody mozkové
- 17. Poranění hrudníku
- 18. Poranění břicha

# <span id="page-20-0"></span>**2. Chatbot**

Chatbot v dnešní době může zastoupit lidskou komunikaci. Většina chatbotů jsou součástí mobilních aplikací, či webových stránek. Chatbot může pomáhat při nákupech, či v odpovídání na běžné otázky zákazníků. Je využit mezi komunikací s člověkem v obchodě, či různými organizacemi. Chatbota Watsona jsem si vybrala, protože práce a jeho pochopení není těžké.

V této kapitole popíšu co je chatbot a jeho fungování. Následně popíši historii chatbotů. Dále typy a využití chatbotů. Nakonec vás seznámím s IBM Watsonem, se základními prvky platformy IBM Watson Assistant a uvedu jejich příklady.

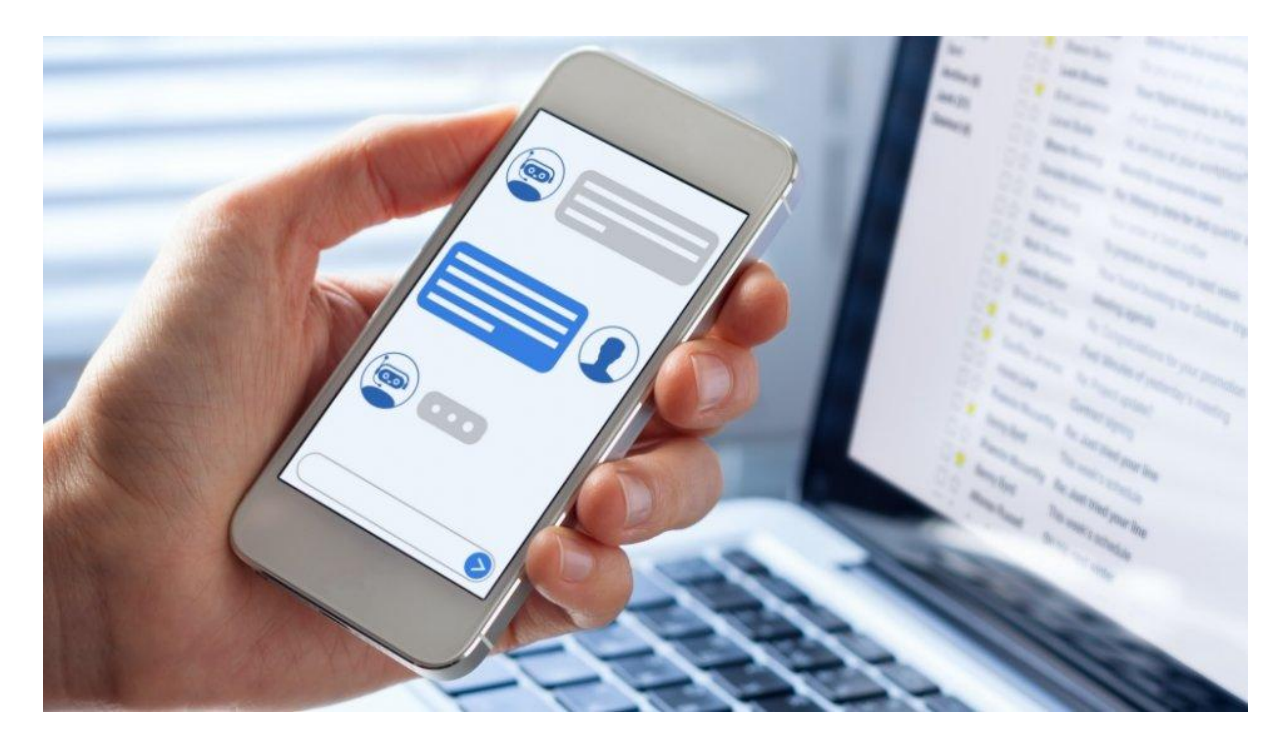

Chatbot [20]

## <span id="page-20-1"></span>**2.1 Popis chatbota**

Chatbot je počítačový systém fungující jako rozhraní mezi uživatelem a softwarovou aplikací. Chatbot může zastoupit lidskou komunikaci. Pro komunikaci využívá mluvenou konverzaci a psaní textu. [10] [11]

Chatboti ve stále větší míře nahrazují práci asistentek, operátorů zákaznické podpory a HR manažerů. Postupem času, kdy se technologie zdokonalují, tak chatbot dokáže poskytovat čím dál lepší návrhy, doporučení a odpovědi. Nejčastěji chatbot odpovídá na otázky týkající se otevírací doby, stav objednávky, reklamace, či výběru nejvhodnějšího produktu. [11]

Výhodou chatbota je jeho neomezená pracovní doba. Zatímco běžný asistent těžko bude odpovídat na otázky zákazníků v noci, tak chatbot toto zvládne v pořádku. Je mnohem více pohotový a zvládne pomoci mnoha lidem.

Chatbot může být na webové stránce, sociálních sítích, messengeru, kde odpovídá psaným textem. Může však odpovídat mluveným slovem, tím jsou Siri, Alexa ,či Google Assistant. Jsou to v jádru chatboti, mají však přidaný zvuk. Lidé však nejvíce ocení chatboty, kteří si s vámi budou psát. Chatbot se v dlouhodobém horizontu vyplatí. Je rychlý a neomylný. Když už se něco naučí, tak je malá pravděpodobnost, že by se spletl. [12]

## <span id="page-21-0"></span>**2.2 Fungování chatbota**

Hlavní funkcí chatbota je získání vstupu od uživatele, zpracování a vyhodnocení informací a následné odpovídání uživateli. Chatbot najde nejvhodnější odpověď na dotaz uživatele a poskytne mu ji. [28]

#### 2.2.1 Zisk vstupu od uživatele

<span id="page-21-1"></span>Na začátku konverzace většinou chatbot osloví uživatele a zeptá se ho, jestli by mohl být nějak nápomocen. Následně uživatel odpovídá buď z předem předdefinované nabídky, či sám odpověď napíše. Chatbot se rozhoduje na základě předem daného rozhodovacího stromu. [28][31]

#### 2.2.2 Vyhodnocení na základě entit a intentů

<span id="page-21-2"></span>Nejdůležitější částí je, aby chatbot pochopil na co se ho uživatel dotazuje. Pokud chatbot dotaz nepochopí, nemůže vytvořit vhodnou odpověď pro uživatele. Často může docházet k šumu v komunikaci. Při porozumění chatbota se chatbot zeptá uživatele, aby přeformuloval otázku, či že dané otázce nerozumí. Proto je velmi důležité správné předefinování entit a intentů. Pokud chatbot stále nerozumí uživateli, uživatel může být z toho frustrovaný. [28] [32]

#### 2.2.3 Odpovídání chatbota

<span id="page-22-0"></span>Po vyhodnocení otázky chatbotem na základě entit a intentů, může chatbot správně odpovědět. Chatbot může odpovědět pomocí předem daného textu, obrázkem odkazem na dané téma, či celým pdf souborem. I sám chatbot se však může dotazovat na doplňující otázky, aby mohl co nejlépe vyhodnotit daný dotaz. [28]

## <span id="page-22-1"></span>**2.3 Historie chatbota**

Chatbot se stále vyvíjí a zlepšuje svoji funkcionalitu. Myšlenka o robotech, kteří by byly jako lidé měl už v roce 1950 Alan Turing. Tehdy začala historie chatbotů. [13] Turing snil o robotech, kteří by se chovali jako lidé a také mysleli jako lidé. Však k tomu, aby chatbot fungoval dokonale jako člověk, máme ještě poměrně daleko.

V následujících kapitolách zmíním jen některé důležité chatboty v historii.

## 2.3.1 Turingův test (1950)

<span id="page-22-2"></span>Turing vytvořil test ,,imitation game", kdy člověk komunikuje odděleně psaným textem s jedním mužem a s jednou ženou a poté se rozhodnout, jestli komunikuje s ženou, či s mužem. Turing se zajímal, jaké budou rozdíly, pokud bude člověk komunikovat se strojem. [14]

Turingův test probíhá tak, že do jedné místnosti umístíme testujícího, do další předmět zkoumání a do další dalšího člověka. Testující pokládá otázky v mluvené formě a náhodně je vybrán buď stroj, nebo člověk pro odpovídání na danou otázku. Poté jsou otázky zpět vráceny testujícímu v neutrální formě. Pokud na konci testující nebude moci rozpoznat jaké odpovědi byly člověka, a které byly stroje, tak turingův skončil úspěšně. [15]

#### 2.3.2 Eliza (1966)

<span id="page-22-3"></span>Eliza je jeden z nejstarších chatbotů. Jedná se o první napodobení lidské komunikace. Chatbot vytvářel dojem, že vše chápe a všemu rozumí. Výzkum se odehrával v laboratoři MIT. Elisa chatbot vystupuje jako psychoterapeut. Opakuje vlastní výroky a klade otázky na základě předchozí komunikace. [16][17]

#### 2.3.3 Parry (1972)

<span id="page-23-0"></span>Parry se pokusil simulovat osobu s paranoidní schizofrenií. Byl pokročilejší chatbot než je chatbot ELIZA. [21]

#### 2.3.4. Racter (1983)

<span id="page-23-1"></span>Racter, zkratka pro raconteur ,náhodně generuje anglickou prózu. William Chamberlain and Thomas Etter vytvořili tohoto chatbota. Existence chatbota byla poprvé zveřejněna v knize The Policeman's Beard Is Half Constructed. [22]

#### 2.3.5 Jabberwacky (1988)

<span id="page-23-2"></span>Rollo Carpenter vytvořil tohoto chatbota v roce 1988. Chatbot simulovat přirozenou lidskou konverzaci zábavnou formou. Chatbot používá techniku "kontextové porovnávání vzorů". [23]

#### 2.3.6 Dr. Sbaitso (1991)

<span id="page-23-3"></span>Chatbot, který vytvořila společnost Creative Labs pro MS-Dos v roce 1991. Má plně hlasový chatovací program. Chatbot komunikuje s uživatelem jako by to byl psycholog. Většina odpovědí chatbota byla typu "Proč se tak cítíte?", než nějaké složitější fráze. [23]

#### 2.3.7 Alice (1995)

<span id="page-23-4"></span>Alice chatbot dříve známý jako Alicebot, protože běžel na počítači jménem Alice. Chatbot simuluje chatování se skutečnou osobou přes internet. Alice je mladá žena, která uživateli sděluje svůj věk, koníčky a další fakta o sobě. Také odpovídá na otázky uživatele. [23]

#### 2.3.8 SmarterChild (2001)

<span id="page-24-0"></span>Je předchůdcem Siri. Chatbot byl k dispozici na AOL IM a MSN Messenger. Zábavně konverzoval a měl rychlým přístup k datům k dalším službám. [23]

#### 2.3.9 IBM Watson (2007)

<span id="page-24-1"></span>Je produktem firmy IBM. Watson dokáže rozpoznávat lidskou řeč, zanalyzovat otázky a následně na ně zformulovat vhodné odpovědi. Cílem výrobu Watsona byla výhra v soutěži v americké znalostní TV show Jeopardy. Vyhrát se podařilo až v 14. ledna 2011. [18]

#### 2.3.10 Siri (2010)

<span id="page-24-2"></span>Siri byla založena společností Apple pro iOS v roce 2010. Je to osobní asistent a výukový navigátor. [23]

#### 2.3.11 Google Now/Google Assistant (2010)

<span id="page-24-3"></span>Google Now odpovídá na otázky, posílá požadavky na sadu webových služeb a dává doporučení. Google Now byl nahrazen Google Assistant v roce 2017. [23]

#### 2.3.12 Cortana (2014)

<span id="page-24-4"></span>Cortana lze integrovat do zařízení Windows Phone i do počítačů s Windows 10. Chatbot rozpoznáváí hlas a příslušné algoritmy a k získává reakci na hlasové příkazy. Pro komunikaci s chatbotem je potřeba zadat otázku do vyhledávacího pole nebo vybrat mikrofon a komunikovat s chatbotem. Uživatel může také vidět seznam otázek a vybrat si z nich. Cortana umí posílat připomenutí na základě času, míst nebo lidí. Dále umí posílat e-maily a texty, vytvářet a spravovat seznamy. Umí chatovat a hrát hry. [23]

#### 2.3.13 Alexa (2014)

<span id="page-25-0"></span>Alexa byla vytvořena společností Amazon. Chatbot je zabudován do zařízení jako je Amazon Echo, Echo Dot, Echo Show. K dispozici je také aplikace jménem Alexa. S chatbotem se komunikuje pomocí hlasu. Alexa umí prohledat web, přehrát hudbu. Dále umí vytvářet seznamy úkolů nebo nákupů, nastavovat budíky, streamovat podcasty, přehrávat audioknihy. Dále získávat zprávy nebo zprávy o počasí. Umí také ovládat své produkty pro chytrou domácnost. [23]

#### 2.3.14 Messenger Bots (2016)

<span id="page-25-1"></span>Chatbot využívá umělou inteligenci ke komunikaci s uživatelem. Chatbot automaticky zasílá zprávy. Chatbot je virtuální asistent. [25]

#### 2.3.15 Chatbot GPT (2021)

<span id="page-25-2"></span>Vytvořen OpenAI. Chatbot generuje text na základě vstupů od uživatele. Text chatbota je napsán hodně lidsky. Je těžké rozeznat od lidské komunikace. [23] Chatbot dokáže komunikovat v různých jazycích. Chatbot je fenoménem, který ukazuje jak vyspělý je vývoj umělé inteligence. Chatbot dokázal i úspěšně složit zkoušky na amerických univerzitách. [30]

## <span id="page-25-3"></span>**2.4 Typy chatbotů**

Je mnoho druhů chatbotů, které jsou rozděleny podle své funkčnosti.

#### 2.4.1 Chatboti využívající menu/tlačítka

<span id="page-25-4"></span>Tento typ chatbota je nejzákladnějším typem. Uživatel vybírá z předem daných tlačítek ,aby se chatbot dostal ke konečné odpovědi. Chatbot je schopen odpovědět na většinu kladených otázek. Zaostávají však v pokročilejších scénářích, kdy je použito větší množství proměnných, či informací. Tito chatboti jsou nejpomalejší ze všech co se týče získávání informací. [27]

#### 2.4.2 Lingvistické (chatboty založené na pravidlech)

Chatbot umí předvídat jaké otázky mu uživatel položí. Prvně se určí jazykové podmínky. Rozhodování je založeno na tocích pomocí logiky if/then. Vytvoří se podmínky pro pro slova, jejich pořadí a synonyma. Když otázka od uživatele odpovídá nějaké podmínce chatbota, uživatel obdrží odpověď. Pro chatbota je potřeba definovat kombinaci každé otázky, aby chatbot mohl rozumět. Proto se tento chatbot vyvíjí velice pomalu. [27]

#### 2.4.3 Chatboti založené na rozpoznávání klíčových slov

<span id="page-26-0"></span>Chatbot umí rozpoznat klíčová slova a na základě nich vhodně reagovat. Když nerozpoznají klíčové slovo, neumí uživateli odpovědět. Tito chatboti zaostávají při odpovídání na spoustu podobných otázek. [27]

#### 2.4.4 Chatboti se strojovým učením

<span id="page-26-1"></span>Tento chatbot je pokročilejší než předchozí chatboti. Tito chatboti využívají strojové učení a umělou inteligenci., Chatbot si dokáže zapamatovat konverzace s konkrétními uživateli. Chatbot se učí a roste. Sám se učí a zlepšuje. Například při objednávání jídla si chatbot pamatuje data z každé informaci. Pamatuje si nejčastější objednávku, dodací adresu a platební údaje. Všechny tyto údaje se mohou využít v další objednávce. Chatbot se může zeptat, zdali uživatel chce objednávku zopakovat s uloženými údaji. [27]

#### 2.4.5 Hybridní model

<span id="page-26-2"></span>Jednoduchý chatbot, který je založený na pravidlech se složitostí AI-botů. [27]

#### 2.4.6 Hlasoví boti

<span id="page-27-0"></span>Je jím například Siri od Applu, nebo Alexa od Amazonu. Komunikace s chatbotem je mnohem pohodlnější, protože mluvit je snadnější než psát. Chatbot komunikuje svým hlasem. [27]

## <span id="page-27-1"></span>**2.5 Využití chatbotů**

Chatbot slouží ke komunikaci s uživatelem. Nejčastěji se chatboti využívají v zákaznické podpoře. Přes chatbota lze také zakoupit produkty a služby. [26] Chatbot je stále dostupný každý den v týdnu. Tudíž se vyplatí více než nějaký odpovídající člověk. Chatbot v e-shopu může zvýšit prodej, poradit s výběrem produktů, odpovídat na často kladené otázky, či upozornit na opuštěný košík. Chatbot umí ukládat odpovědi a na základě nich vyhodnocovat. [26]

## <span id="page-27-2"></span>**2.6 Chatbot IBM Watson Assistent**

Chatbot se skládá ze základních Intenty, Entity, kontextové proměnné a dialog. Více o těchto částech se dozvíme více v další části. Chatbot je jednoduchý k používání. Celá implementace lze provést v IBM cloudu. Chatbot je založen na klíčových slovech. Po rozpoznání klíčových slov chatbot dokáže uživateli odpovědět. Chatbota lze integrovat do různých chatovacích platforem, či do webových stránek. Zkusit si chatbota lze Preview Link, kdy dostaneme odkaz na webovou stránku s chatbotem. Odkaz je ideální pro testování uživatelem. Dále chatbota lze testovat přímo v cloudu a to pomocí Try out panelu, kdy se zobrazí na stránce vyskakovací panel s chatbotem. [28][29]

## <span id="page-27-3"></span>**2.7 Základní prvky platformy IBM Watson Assistant**

Chatbot funguje velice jednoduše. Získává vstupy od uživatele, analyzuje je a následně vyhodnotí nejvhodnější odpověď. Analyzuje se také podle intentů a entit. Chatbot se rozhoduje podle rozhodovacího stromu. V následujících podkapitolách popíšu základní prvky platformy IBM Watson Assistant. [28]

#### **2.4.1 Intenty**

<span id="page-28-0"></span>Intenty jsou nejdůležitějším prvkem, podle kterého se chatbot řídí při vyhodnocení otázky a pro vytvoření odpovědi. Kdyby chatbot špatně vyhodnotil otázku uživatele, stane se, že chatbot odpoví nesmyslně a to určitě nikdo nechce. Intenty se předem předdefinují. Intent se značí znakem #. Příkladem může být otázka uživatele ,,Kdy je otevírací doba?". Uživatel pravděpodobně chce znát otevírací dobu nějaké pobočky. Intent by mohl vypadat takto: #kdy\_je. Intent se trénuje, aby se mohl předdefinovat ten správný. Většinou se vytvoří minimálně 5 trénovacích příkladů. Příklady trénovacích otázek jsou: [28]

- Kdy je otevírací doba?
- Kdy mi přijde objednávka.
- Jaké jsou pobočky v Praze.
- Kde najdu informace o produktu.

#### **2.4.2 Entity**

<span id="page-28-1"></span>Entity slouží k upřesnění záměru uživatele a pomůže při tvorbě správné odpovědi.Entity se značí znakem @. Například v otázce : ,, Je vaše pobočka také v Brně?", tak vidíme klíčové slovo ,,pobočka". Toto klíčové slovo je entita @pobočka. Pobočka může mít své hodnoty. Například může být pobočka v různých městech jako je Praha, Brno, Ostrava. Hodnoty entit mohou mít i svá synonyma. [28]

#### **2.4.3 Kontextové proměnné**

<span id="page-28-2"></span>Do kontextových proměnných se ukládají informace v průběhu konverzace. Tyto data můžeme později používat po celou dobu konverzace. Tyto proměnné se značí znakem \$. Obsah proměnných můžeme měnit a mohou mít podobu různých datových typů jako je číslo, či text. [28]

#### **2.4.4 Dialog**

<span id="page-28-3"></span>Dialog je nejsložitější částí. Dochází zde k rozhodování na základě stromové struktury. Dialog se skládá z uzlů. Vše se zde spojuje. Spojují se zde intenty, entity, kontextové proměnné a předdefinované odpovědi.

Při vyhodnocování chatbot prochází postupně uzly. Uzly obsahují podmínku. Pokud je podmínka splněna, tak chatbot může vstoupit do daného uzlu. Pokud podmínka není splněna, tak chatbot musí dojit k jinému uzlu. Základní uzly jsou minimálně dva. Prvním uzlem je, kdy dojde k oslovení uživatele a další uzel se vykoná, pokud není splněna žádná z předchozích podmínek uzlů. Většinou jsou to otázky typu, kdy chatbot nerozumí, co po něm uživatel požadoval. [28]

# <span id="page-30-0"></span>**3. Praktická část**

## <span id="page-30-1"></span>**3.1 Motivace**

Pro svou práci jsem si vybrala chatbota IBM Watsona na základě doporučení vedoucího práce. Chatbot je založen na rozpoznání klíčových slov, tudíž se s ním hezky pracuje. Celá práce probíhá v IBM cloudu, takže je vše na jednom místě. Přemýšlela jsem na jakou tématiku budu chatbota implementovat a nakonec jsem se rozhodla pro první pomoc. Ne každý ví co dělat před příjezdem záchranné služby nebo jak ošetřit menší úrazy. Můj chatbot by měl pomoci mnoha lidem, kterým se tyto běžné úrazy stanou.

## <span id="page-30-2"></span>**3.2 Postup**

Prvně jsem se začala seznamovat s chatbotem díky kurzu od IBM na chatbota Watsona, kde je vše vysvětleno. Kurz je formou videí, úkolů, ukázek a teoretických testů. S implementací chatbota jsem dřív zkušenost neměla, tudíž to pro mě byla novinka. Dále jsme probrali s vedoucím práce všechny možné úrazy, kdy není potřeba volat záchrannou službu a úrazy, které je potřeba ošetřit před příjezdem záchranné služby. Nakonec jsem vybrala ty nejdůležitější. Ke každému úrazu jsem sestrojila rozhodovací strom, kde se chatbot rozhodoval co má uživateli odpovědět a na jaké otázky se ptát. Bylo zde obsaženo také jaké úrazy jak ošetřit.

## <span id="page-30-3"></span>**3.3 Sestrojení chatbota**

V první řadě jsem se musela zamyslet nad klíčovými slovy, na která má chatbot reagovat. Klíčovými slovy byly většinou názvy jednotlivých úrazů. Vytvořila jsem 30 intentů.

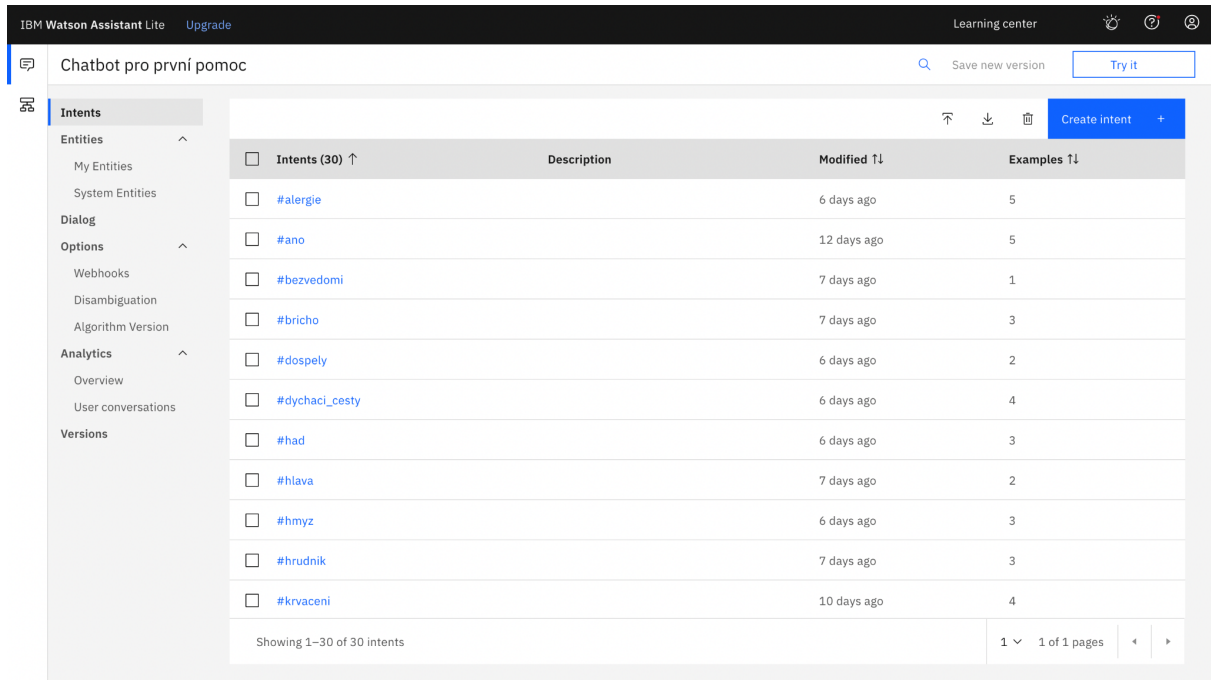

Dále jsem vytvořila podle diagramů stromu komunikace s chatbotem dialog. Jednotlivé prvky dialogu jsem zařadila do jednotlivých složek se jmény úrazů pro přehlednost. Jednotlivé složky jsou vloženy mezi uzly "Vítejte", který představuje úvodní větu chatbota, a "V ostatních případech", který slouží k odpovědi, pokud chatbot nerozezná klíčové slovo a nebude rozumnět.

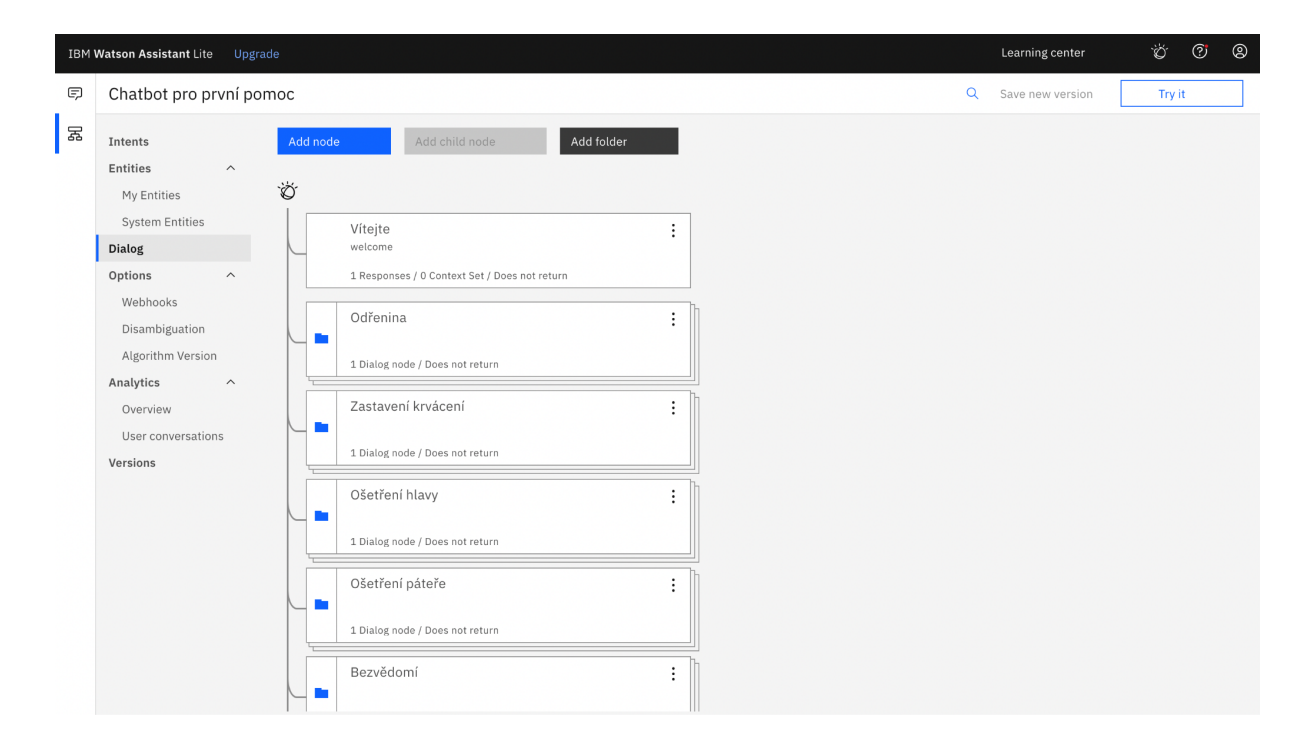

Chatbot začíná otázkou ,,Dobrý den, jak vám mohu pomoci?" dále z odpovědi uživatele se snaží rozpoznat klíčové slovo úrazu a odpovídat podle dané stromové struktury.

## <span id="page-33-0"></span>**4. Příklady scénářů**

Scénáře v 3.1 a 3.2 jsou události v ideálním případu, kdy uživatel odpovídá a reaguje správně na otázky chatbota. Nedochází k šumu v komunikaci a nesmyslným odpovědím. V 3.3 je popsána část, kdy dojde k situaci, že uživatel odpovídá špatně na otázky chatbota.

## <span id="page-33-1"></span>**4.1 Ucpané dýchací cesty**

chatbot: Dobrý den, tady Watson, mohu Vám nějak pomoc?

uživatel: Kamarád spolkl bonbon a má ho zaseklý v krku. Má ucpané dýchací cesty.

chatbot: Doporučte postiženému, aby se snažil kašlat. Pomohlo vykašlání?

uživatel: Stále ne, bonbon je stále v krku. Nic se nezlepšilo.

chatbot: Udeřte jej dlaní mezi lopatky.

Pomohl úder dlaní mezi lopatky?

uživatel: Ne

chatbot: Jedná se o menší/větší dítě nebo dospělého?

uživatel: Jedná se o větší dítě.

chatbot: Stlačte břicho postiženého: Stoupněte si za postiženého. Chytněte si své ruce před jeho břichem. Oběma rukama současně stlačte břicho postiženého. Docílíte tak prudkého zvýšení tlaku v hrudní dutině, který může pomoci vytlačit nežádoucí předmět z dýchacích cest. Pomohl postup stlačení břicha?

uživatel: Ano, pomohlo to. Bonbon je venku.

## <span id="page-33-2"></span>**4.2 Vymknutí**

chatbot: Dobrý den, tady Watson, mohu Vám nějak pomoc?

uživatel: Ano, spadl jsem a bolí mě kotník.

chatbot: Tak to ho budete mít pravděpodobně vymknutý. Můžete s poraněnou končetinou hýbat?

uživatel: Ano

chatbot: Můžete hýbat i v postiženém kloubu?

uživatel: Ano

chatbot: Je pohyb v postiženém kloubu bolestivý, zatímco v ostatních není?

uživatel: Ano

chatbot: Došlo k nějakým odřeninám při pádu?

uživatel: Ano

chatbot: Obsahuje odřenina viditelné krvácení?

uživatel: Ne

chatbot: Jedná se tedy o vymknutí a odřeninou bez krvácení.

Poranění omyjte vodou.

Odstraňte větší cizí předměty ( kamínky, písek ...)

Máte dezinfekci nebo peroxid?

Vyberte jednu z možností: Ano/Ne

uživatel: Ano

chatbot: Použijte přípravek nanesením na postižené místo.

Máte sterilní mulový čtverec?

Vyberte jednu z možností: Ano/Ne

uživatel: Ne

chatbot: Použijte kapesník pokud ho máte, nebo kus látky, případně oděvu.

Máte obinadlo nebo náplast?

Vyberte jednu z možností: Ano/Ne

uživatel: Ano

chatbot: Použijte jej za účelem, aby krytí drželo.

#### <span id="page-35-0"></span>**4.3 Popálení**

chatbot: Dobrý den, tady Watson, mohu Vám nějak pomoc?

uživatel: Popálil jsem se.

chatbot: Je místo popálení velké ?

uživatel: Možná ano, možná ne.

chatbot: Prosím přeformulujte větu.

uživatel: Možná.

chatbot: Prosím přeformulujte větu.

uživatel: Nejsem si jistý.

chatbot: Prosím přeformulujte větu.

uživatel: Ne,řekl bych, že velké není.

chatbot: Je oděv přiškvařený ke kůži?

uživatel: Ne

chatbot: Sejměte oděv, aby teplo přestalo působit na kůži.

Omývejte popálenou (opařenou) plochu vlažnou (nikoliv studenou) vodou.

chatbot: Máte sterilní čtverce?

uživatel: Ne

chatbot: Použijte vyžehlenou tkaninu ( čistý kapesník, ložní prádlo).

Zakryjte popálenou (opařenou) plochu.

Vytvoří-li se na popálené ploše puchýře, nesnažte se je propichovat či strhnout.

# <span id="page-36-0"></span>**5. Testování**

Testování je jednou z nejdůležitějších částí po implementaci. Ve fázi testování můžeme přijít na mnoho chyb a následně je opravit.

## <span id="page-36-1"></span>**5.1 Průběh testování**

Pro své testování jsem zvolila 5 lidí z různých věkových kategorií pro testování chatbota. Vytvořila jsem dokument "Návod k testování", kde je podrobně vysvětleno, jak chatbota testovat. Uživatel si prvně vybral úraz, či úrazy, které chce testovat. Dále si otevřel chatbota pomocí odkazu na webovou stránku a chatbota. Začal konverzaci s chatbotem. Nakonec vyplnil dotazník.

## <span id="page-36-2"></span>**5.2 Výsledky testování**

Výsledky testování byly zapsány pomocí Google formuláře. Po testování byly uživatelé požádáni o vyplnění tohoto formuláře. Většina otázek byly otevřené otázky, aby uživatel měl možnost se plně vyjádřit k testování.

Formulář obsahoval následující otázky:

Jméno a příjmení testujícího

Věk testujícího

Vyberte ze seznamu úrazů, které úrazy jste testovali

Na jaké pozici pracujete, co studujete ?

Máte jsi již nějaké zkušenosti s chatbotem?

Bylo používání chatbota bezproblémové?

Měl chatbot nějaké nedostatky?

Měl chatbot nějaké kladné stránky?

Splnil chatbot vaše očekávání ?

Měl jsi tendenci odcházet od chatbota k jiným činnostem ?

Pomohl by vám chatbot s ošetřením úrazu v reálném životě ?

Máte nějaká další doporučení?

## <span id="page-37-0"></span>**5.2.1 Uživatel 1**

Jméno: Jaroslav

Věk: 10 let

Pozice: Student

Průběh testování: Jarda testoval zlomeninu, neměl žádné předchozí zkušenosti s chatbotem. Zda bylo testování bezproblémové hodnotí osm z deseti. Podle něho měl asi 2 nedostatky. I když má člověk jen malou odřeninu, je člověk označen za postiženého. Bylo to míněno pravděpodobně, že člověk postižen úrazem mohl být označet jinak. Dále chatbot neodpovídal na pozdrav "Naschledanou". Chatbot odpovídal jen na pozdrav "Nashledanou". Kladnou stránkou je, že chatbot může pomoct hodně lidem. Jestli chatbot splnil očekávání označil Jaroslav známkou devět z deseti. Jarda neměl tendenci odcházet od chatbota k jiným činnostem. Na otázku, zda by chatbot pomohl i v reálném životě odpověděl asi ano. Jako doporučení uvedl, že by chatbot mohl umět i jiné jazyky než je český jazyk.

## <span id="page-37-1"></span>**5.2.2 Uživatel 2**

Jméno: Gabriela

Věk: 13 let

Pozice: Student

Průběh testování: Gabriela testovala zastavení krvácení a šok. Nějaké zkušenosti již s chatbotem měla. Našla nějaké chyby v chatbotovi. Chatbot stále nerozuměl, nebylo možné vrátit se k původní otázce. Občas odpovídal chatbot moc dlouhými větami. Chatbot mohl psát chatbot stručněji. Kladnou stránkou chatbota je, že může pomoci. Chatbot splnil Gabčino očekávání. Neměla tendenci odcházet od chatbota k jiným činnostem. Chatbot by asi nepomohl v reálném životě, protože vedl moc pomalé konverzace. Doporučením je, aby chatbot měl stručnější odpovědi a rozmanitější odpovědi chatbota, aby více rozumněl.

## <span id="page-38-0"></span>**5.2.3 Uživatel 3**

Jméno: David

Věk: 25 let

Pozice: Elektrikář

Průběh testování: David testoval zlomeninu. S chatbotem neměl žádné zkušenosti. Používání chatbota bylo bezproblémové. Chatbot neměl žádné nedostatky. Kladnou stránkou bylo, že chatbot odpovídal ihned. Chatbot splnil očekávání. David neměl tendenci odcházet od chatbota k jiným činnostem. Chatbot by pomohl v reálném životě.

## <span id="page-38-1"></span>**5.2.4 Uživatel 4**

Jméno: Jiří

Věk: 25 let

Pozice: Student

Průběh testování: Jiří testoval zlomeninu, popáleninu a opařeninu, alergickou reakci, hmyzí bodnutí a hadí uštknutí. Jiří nemá aktivní zkušenosti s chatbotem. Testování chatbotu nebylo úplně bezproblémové. Chyba byla, že chatbot neodpověděl na veškeré dotazy. Kladnou stránkou byly obsáhlé konstruktivní odpovědi na základnější otázky. Chatbot splnil očekávání, avšak v pokročilejších otázkách se mírně ztrácí, např. u hada vůbec nezmiňuje souvislosti s jedem, a podobně. Jiří neměl tendenci odcházet od chatbota k jiným činnostem při testování. V základnějších ošetřeních určitě by chatbot pomohl s ošetřením úrazu v reálném životě. Doporučením je, aby chatbot potřebuje větší prostor pro uživatele, aby sdělil podstatnosti o sobě a chatbot je z větší části, vzhledem k dotazu, zpracoval.

## <span id="page-39-0"></span>**5.2.5 Uživatel 5**

Jméno: Marek

Věk: 26 let

Pozice: Asistent prodeje

Průběh testování: Marek testoval zlomeninu. Měl již zkušenost s chatbotem. Používání chatbota nebylo bezproblémové. Chatbot nabídl odpovědi, které nesouvisely s otázkou. Když se ptal, tak chatbot nerozumněl. Kladnou stránkou bylo, že chatbot dával odpovědi, které byly logické. Lepší rady než to, co by poradil chatbot Markovi, by ho nenapadly. Chatbot nesplnil očekávání. Marek neměl tendenci odcházet od chatbota k jiným činnostem. Chatbot s ošetřením úrazu v reálném životě by pomohl. Chatbot by mohl být více versatilní s odpovědi.

#### <span id="page-39-1"></span>**5.3 Náměty ke zlepšení**

Chatbot by mohl umět více jazyků, než jen český jazyk. Dále chatbot by mohl ukládat zjištěné informace od uživatele do proměnných a následně vytvořit pdf soubor úrazů a postupu ošetření pro záchrannou službu. Chatbot by mohl obsahovat nějaké přihlášení a zaregistrovávat historii ošetřených zranění.

## <span id="page-39-2"></span>**5.4 Závěr testování**

Nakonec většina chyb chatbota byla opravena. Při testování se přišlo na mnohé chyby, které při implementaci nebyly podchyceny. Byly doplněny intenty pro rozloučení. Dále bylo doplněno, co by uživatel měl odpovídat. Uživatel si mohl vybrat z nabídky odpovědí, mělo se tím předejít nesmyslným odpovědím ze strany uživatele. Testování dopadlo dobře. Díky návodu k testování každý uživatel pochopil co má dělat. I když některý z uživatelů neměl zkušenosti s chatbotem, tak se testování ujal dobře. Neměl s testováním problémy. Chatbot přišel většině uživatelům přínosný, protože může pomoci při ošetření úrazů. Chatbot by mohl pomoci i reálném životě.

# <span id="page-40-0"></span>**6. Závěr**

Myslím, že chatbot splnil moje očekávání a hodí se velmi pro moji práci. Určitě pomůže mnoha lidem při učení, či provádění první pomoci. I téma jsem si zvolila vhodné, protože jsem již absolvovala několik kurzů první pomoci, tudíž již mám nějaké zkušenosti a je mi téma blízké. Chatbot se hlavně využije v reálným životě a práce tudíž nebude ztrátou času. V Semestrálním projektu došlo jen k analýze, kdy jsem si celé téma promyslela a pracovala na návrhu řešení. Zanalyzovala jsem druhy úrazů, možnosti jejich vyhodnocování a propojení první pomoci s chatbotem. V následné Bakalářské práci jsem překlopila analýzu do implementace. Došlo k implementaci celého chatbota a jeho testování. V budoucnu by se chatbot mohl zdokonalit. Uměl by odpovídat na různé dotazy od uživatele. Byl by mnohem chytřejší než nyní. Dokázal by ukládat informace získané konverzací a generovat závěrečnou zprávu pro záchrannou službu. Tím by usnadnil práci záchranné službě při zjišťování jaké úrazy byly ošetřeny.

# <span id="page-41-0"></span>**7. Literatura**

- 1. První pomoc, Wikipedia.cz [online]. 2022 [cit. 2022-1-13]. Dostupné z: [https://cs.wikipedia.org/wiki/Prvn%C3%AD\\_pomoc](https://cs.wikipedia.org/wiki/Prvn%C3%AD_pomoc)
- 2. Základy první pomoci, mestodobruska.cz [online]. 2022 [cit. 2022-1-13] Dostupné z:

[https://www.mestodobruska.cz/zivotni-situace/krizove-rizeni/zasady-prvni-pom](https://www.mestodobruska.cz/zivotni-situace/krizove-rizeni/zasady-prvni-pomoci/) [oci/](https://www.mestodobruska.cz/zivotni-situace/krizove-rizeni/zasady-prvni-pomoci/)

3. Jak ošetřit odřeniny? Hlavně nemazat, nezasypávat, nezakrývat?,

lekarnickekapky.cz [online]. 2022 [cit. 2022-1-13]

Dostupné z:

[https://www.lekarnickekapky.cz/leky/spravne-po-uzivani-leku/jak-osetrit-odreni](https://www.lekarnickekapky.cz/leky/spravne-po-uzivani-leku/jak-osetrit-odreniny-hlavne-nemazat-nezasypavat-neprekryvat.html) [ny-hlavne-nemazat-nezasypavat-neprekryvat.html](https://www.lekarnickekapky.cz/leky/spravne-po-uzivani-leku/jak-osetrit-odreniny-hlavne-nemazat-nezasypavat-neprekryvat.html)

4. Vymknutí kloubu, stefajir.cz [online]. 2022 [cit. 2022-1-13]

Dostupné z: <https://www.stefajir.cz/vymknuti-kloubu>

5. Zlomenina, mojezdravi.cz [online]. 2022 [cit. 2022-1-13]

Dostupné z: <https://www.mojezdravi.cz/nemoci/zlomenina-5483.html>

6. Jak ošetřit popáleniny - první pomoc a péče, benu.cz [online]. 2022 [cit. 2022-1-13]

Dostupné z:<https://www.benu.cz/jak-osetrit-popaleniny-prvni-pomoc-a-pece>

- 7. Krvácení, Wikipedia.cz [online]. 2022 [cit. 2022-1-13] Dostupné z:<https://cs.wikipedia.org/wiki/Krv%C3%A1cen%C3%AD>
- 8. Ošetření řezných poranění. Jak zastavit krvácení a vyčisti ránu?

lekarnickekapky.cz [online]. 2022 [cit. 2022-1-13]

Dostupné z:

[https://www.lekarnickekapky.cz/leky/zdravotnicke-pomucky/osetreni-reznych-p](https://www.lekarnickekapky.cz/leky/zdravotnicke-pomucky/osetreni-reznych-poraneni.html) [oraneni.html](https://www.lekarnickekapky.cz/leky/zdravotnicke-pomucky/osetreni-reznych-poraneni.html)

9. Šokové stavy, anafylaktický šok, zzmy.cz [online]. 2022 [cit. 2022-1-13]

Dostupné z: <https://www.zzmv.cz/sokove-stavy-anafylakticky-sok>

10. Galitsky, Boris. Chatbot Components and Architectures, link.springer.com [online]. 2022 [cit. 2022-1-13]

[https://doi.org/10.1007/978-3-030-04299-8\\_2.](https://doi.org/10.1007/978-3-030-04299-8_2)

11. Co je chatbot a jak ho uplatníte ve své firmě, peko-studio.cz [online]. 2022 [cit. 2022-1-13]

Dostupné z:<https://peko-studio.cz/co-je-to-chatbot/>

12. Vojtěch dlouhý z Feedyou:Chatbot není umělá inteligence. Dokáže ale nahradit zaměstnance a šetřit náklady, cc.cz [online]. 2022 [cit. 2022-1-13]

Dostupné z:

[https://cc.cz/vojtech-dlouhy-z-feedyou-chatbot-neni-umela-inteligence-dokaze](https://cc.cz/vojtech-dlouhy-z-feedyou-chatbot-neni-umela-inteligence-dokaze-ale-nahradit-zamestnance-a-setrit-naklady/)[ale-nahradit-zamestnance-a-setrit-naklady/](https://cc.cz/vojtech-dlouhy-z-feedyou-chatbot-neni-umela-inteligence-dokaze-ale-nahradit-zamestnance-a-setrit-naklady/)

13. 19 statistik o chatbotech, které by žádná firma neměla ignorovat, clispan.com [online]. 2022 [cit. 2022-1-13]

Dostupné z: <https://clipsan.com/blog/chatbot-statistiky/>

14. TURING, A. M. I.-COMPUTING MACHINERY AND INTELLIGENCE.

Mind. 1950, ročník LIX, č. 236, s. 433-460. ISSN 0026-4423. Dostupné na DOI

10.1093/mind/LIX.236.433.

https://doi.org/10.1093/mind/LIX.236.433.

15. Turingův test, Wikipedia.org [online]. 2022 [cit. 2022-1-13]

Dostupné z:[https://cs.wikipedia.org/wiki/Turing%C5%AFv\\_test](https://cs.wikipedia.org/wiki/Turing%C5%AFv_test)

16. Weizenbaum, Joseph. ELIZA—a computer program for the study of natural language communication between man and machine. Communications of the ACM.

ročník 9, č. 1, s. 36-45. ISSN 00010782. Dostupné na DOI 10.1145/365153.365168.

<http://portal.acm.org/citation.cfm?doid=365153.365168>.

17. Eliza, Wikipedia.org [online]. 2022 [cit. 2022-1-13]

Dostupné z: <https://cs.wikipedia.org/wiki/ELIZA>

18. Watson(počítač), Wikipedia.org [online]. 2022 [cit. 2022-1-13]

Dostupné z:

[https://sk.wikipedia.org/wiki/Watson\\_\(po%C4%8D%C3%ADta%C4%8D\)](https://sk.wikipedia.org/wiki/Watson_(po%C4%8D%C3%ADta%C4%8D))

19. Jak správně poskytnout první pomoc, benu.cz [online]. 2022 [cit. 2022-1-16]

Dostupné z: <https://www.benu.cz/jak-spravne-poskytnout-prvni-pomoc>

20. Co je to chatbot a jak jej využít ve svém podnikání?, touch4it.cz [online]. 2022 [cit. 2022-1-16]

Dostupné z: <https://touch4it.cz/blog/touch4it-chatbot-vyvoj>

21. PARRY, en.wikipedia.org [online]. 2023 [cit. 2023-5-5]

Dostupné z: <https://en.wikipedia.org/wiki/PARRY>

22.Racter, en.wikipedia.org [online]. 2023 [cit. 2023-5-5]

Dostupné z: <https://en.wikipedia.org/wiki/Racter>

23.The History Of Chatbots – From ELIZA to ChatGPT, onlim.com [online]. 2023 [cit. 2023-5-5]

Dostupné z: <https://onlim.com/en/the-history-of-chatbots/>

24.AI chatbot that's easy to use, ibm.com [online]. 2023 [cit. 2023-5-5]

Dostupné z:

<https://www.ibm.com/products/watson-assistant/artificial-intelligence>

25.The Complete Guide to Using Facebook Chatbots for Business, blog.hootsuite.com [online]. 2023 [cit. 2023-5-5]

Dostupné z: <https://blog.hootsuite.com/facebook-messenger-bots-guide/>

26.Chatbot, cs.wikipedia.org [online]. 2023 [cit. 2023-5-5]

Dostupné z: <https://cs.wikipedia.org/wiki/Chatbot>

27. 6 types of chatbots - Which is best for your business?, engati.com [online]. 2023 [cit. 2023-5-6]

Dostupné z: <https://www.engati.com/blog/types-of-chatbots-and-their-applications>

28.Building a complex dialog, cloud.ibm.com [online]. 2023 [cit. 2023-5-17]

Dostupné z: <https://cloud.ibm.com/docs/assistant?topic=assistant-tutorial>

29.Testing your assistant, cloud.ibm.com [online]. 2023 [cit. 2023-5-17]

Dostupné z:

<https://cloud.ibm.com/docs/assistant?topic=assistant-deploy-web-link>

30.Chatbot ChatGPT umí i česky: Jak funguje, kde ho vyzkoušet a k čemu se dá použít, e15.cz [online]. 2023 [cit. 2023-5-17]

Dostupné z: <https://www.e15.cz/chatgpt-cz-co-to-je-chatbot-jak-funguje-cesky>

31. Co je to chatbot?, sefbot.cz [online]. 2023 [cit. 2023-5-17]

Dostupné z: <https://sefbot.cz/chatbot/co-je-to-chatbot/>

32.5 Reasons Your Chatbot Failed Your User, blog.glia.com [online]. 2023 [cit. 2023-5-17]

Dostupné z: <https://blog.glia.com/5-reasons-your-chatbot-failed-your-user/>

## <span id="page-45-1"></span><span id="page-45-0"></span>**8. Přílohy Příloha A**

# Chatbot pro první pomoc

## Návod k testování

- 1. Vyberte si úraz, který chcete testovat. Můžete otestovat více úrazů.
- Odřenina
- Zastavení krvácení
- Ošetření hlavy
- Ošetření páteře
- Bezvědomí
- Oživování (resuscitace)
- Zlomenina
- Vymknutí
- Popálenina a opařenina
- Alergická reakce
- Hmyzí bodnutí
- Hadí uštknutí
- Ucpání dýchacích cest
- Šok
- Náhlé příhody srdeční nebo mozkové
- Poranění hrudníku
- Poranění břicha
- 2. Přejděte na stránku chatbota, kde v pravém dolním rohu chatbota rozbalíte a můžete začít konverzaci. Např. Pokud si vyberete úraz "Odřeniny" můžete začít konverzaci větou: "Mám odřený loket, co mám dělat?". První věta by měla obsahovat název úrazu, či název postiženého místa.

[https://web-chat.global.assistant.watson.appdomain.cloud/preview.html?region](https://web-chat.global.assistant.watson.appdomain.cloud/preview.html?region=eu-gb&integrationID=71408815-6730-4cd2-9e05-c1287aa16015&serviceInstanceID=f36219dc-0974-40d7-b07d-3ac839990202) [=eu-gb&integrationID=71408815-6730-4cd2-9e05-c1287aa16015&serviceInstan](https://web-chat.global.assistant.watson.appdomain.cloud/preview.html?region=eu-gb&integrationID=71408815-6730-4cd2-9e05-c1287aa16015&serviceInstanceID=f36219dc-0974-40d7-b07d-3ac839990202) [ceID=f36219dc-0974-40d7-b07d-3ac839990202](https://web-chat.global.assistant.watson.appdomain.cloud/preview.html?region=eu-gb&integrationID=71408815-6730-4cd2-9e05-c1287aa16015&serviceInstanceID=f36219dc-0974-40d7-b07d-3ac839990202)

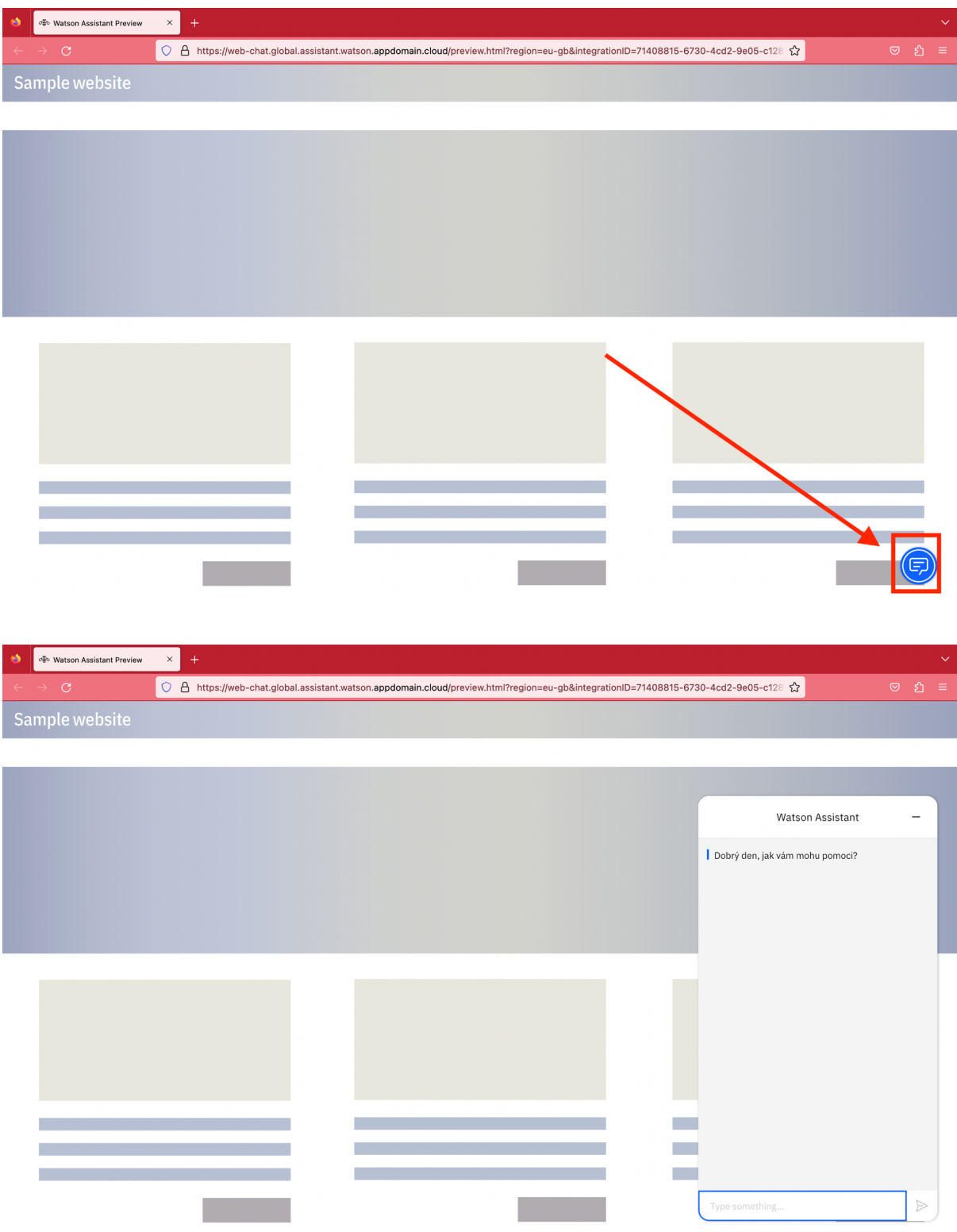

3. Pro zpětnou vazbu vyplňte dotazník.

[https://docs.google.com/forms/d/1h8ozuNepneMJhxAsphopU52BWoJ4CquBx](https://docs.google.com/forms/d/1h8ozuNepneMJhxAsphopU52BWoJ4CquBxKc6w62Brs4/edit) [Kc6w62Brs4/edit](https://docs.google.com/forms/d/1h8ozuNepneMJhxAsphopU52BWoJ4CquBxKc6w62Brs4/edit)

4. Příklad konverzace pro úraz Ucpané dýchací cesty

chatbot: Dobrý den, tady Watson, mohu Vám nějak pomoc?

uživatel: Kamarád spolkl bonbon a má ho zaseklý v krku. Má ucpané dýchací cesty.

chatbot: Doporučte postiženému, aby se snažil kašlat. Pomohlo vykašlání?

uživatel: Stále ne, bonbon je stále v krku. Nic se nezlepšilo.

chatbot: Udeřte jej dlaní mezi lopatky.

Pomohl úder dlaní mezi lopatky?

uživatel: Ne

chatbot: Jedná se o menší/větší dítě nebo dospělého?

uživatel: Jedná se o větší dítě.

chatbot: Stlačte břicho postiženého: Stoupněte si za postiženého. Chytněte si své ruce před jeho břichem. Oběma rukama současně stlačte břicho postiženého. Docílíte tak prudkého zvýšení tlaku v hrudní dutině, který může pomoci vytlačit nežádoucí předmět z dýchacích cest. Pomohl postup stlačení břicha?

uživatel: Ano, pomohlo to. Bonbon je venku.